# *Увеличительные приборы*

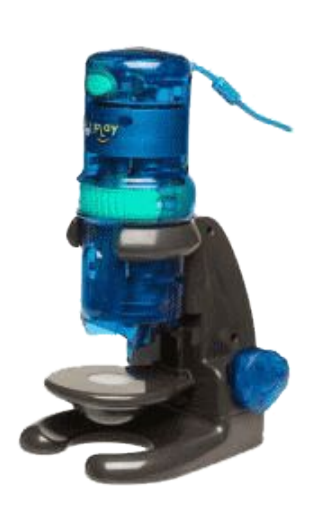

# *истории открытия и устройстве увеличительных приборов; правилах работы с микроскопом*.

*изучить материал об*

# *Цель урока:*

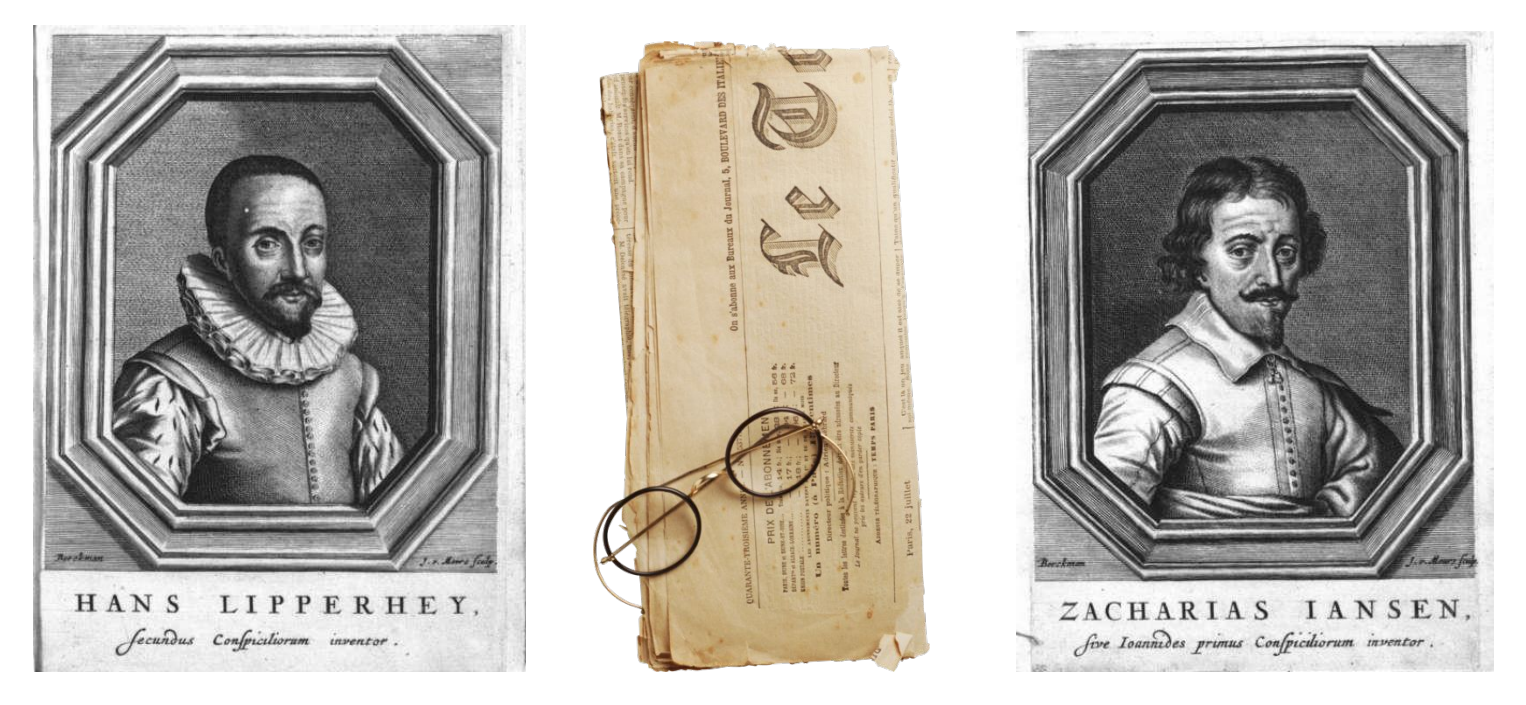

- Первые микроскопы были оптическими, и первого их изобретателя не так легко выделить и назвать.
- Самые ранние сведения о микроскопе относят к **1590 году** и городу Мидделбург, что в Голландии, и связывают с именами **Иоана Липперсгея** (который также разработал первый простой оптический телескоп) и **Захария Янсена**, которые занимались изготовлением очков

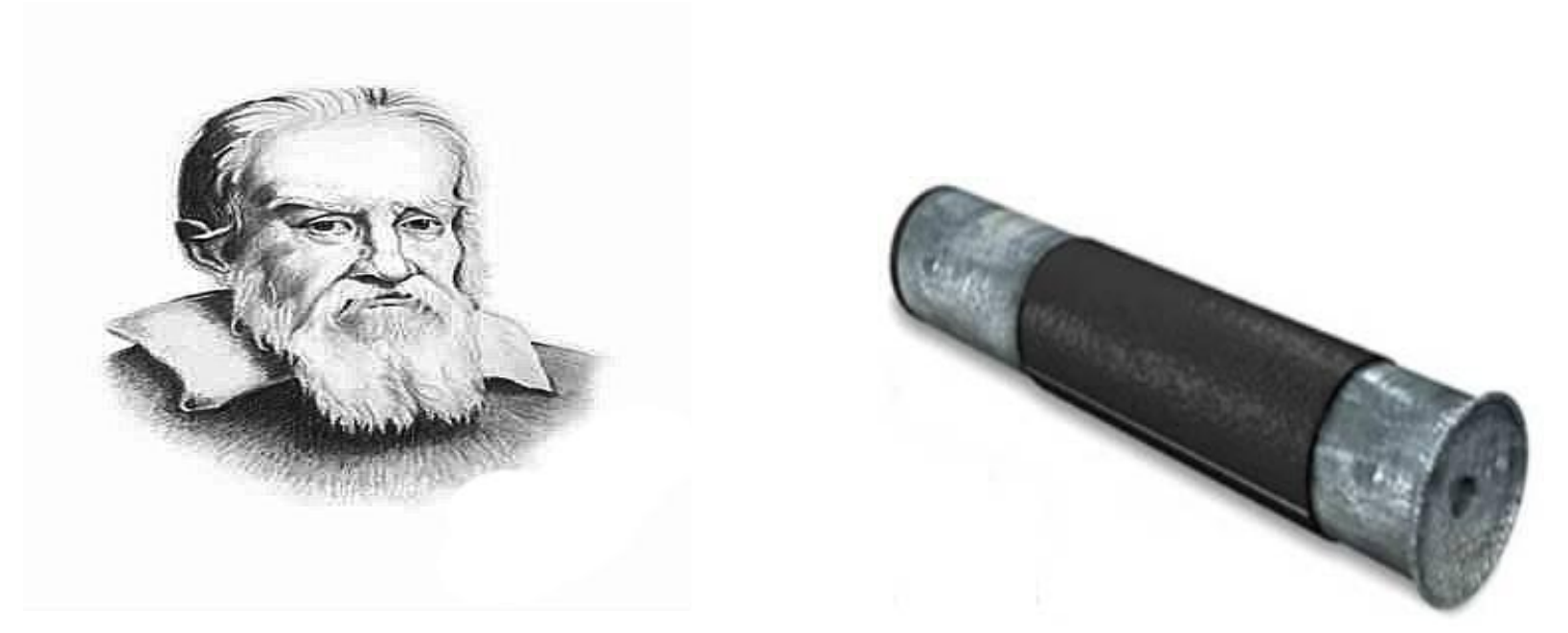

- Чуть позже, в **1624 ом году Галилео Галилей** представляет свой составной микроскоп, который он первоначально назвал «оккиолино» (с маленький глаз).
- Годом спустя его друг по Академии Джованни Фабер предложил для нового изобретения термин **микроскоп**.

## *Историческая справка*

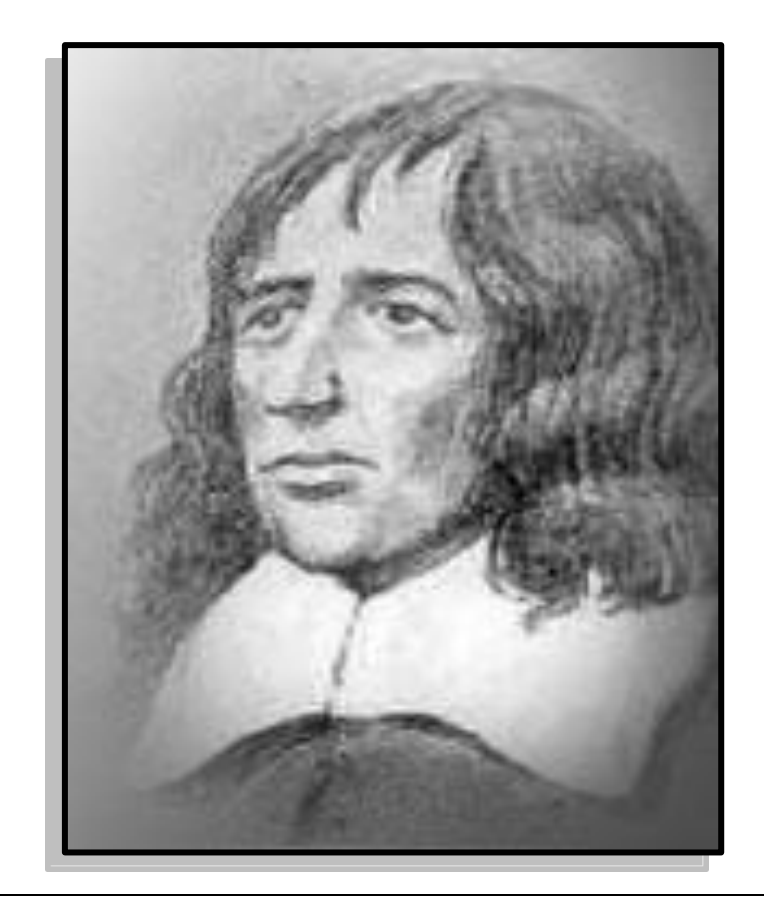

#### Роберт Гук (16 век)

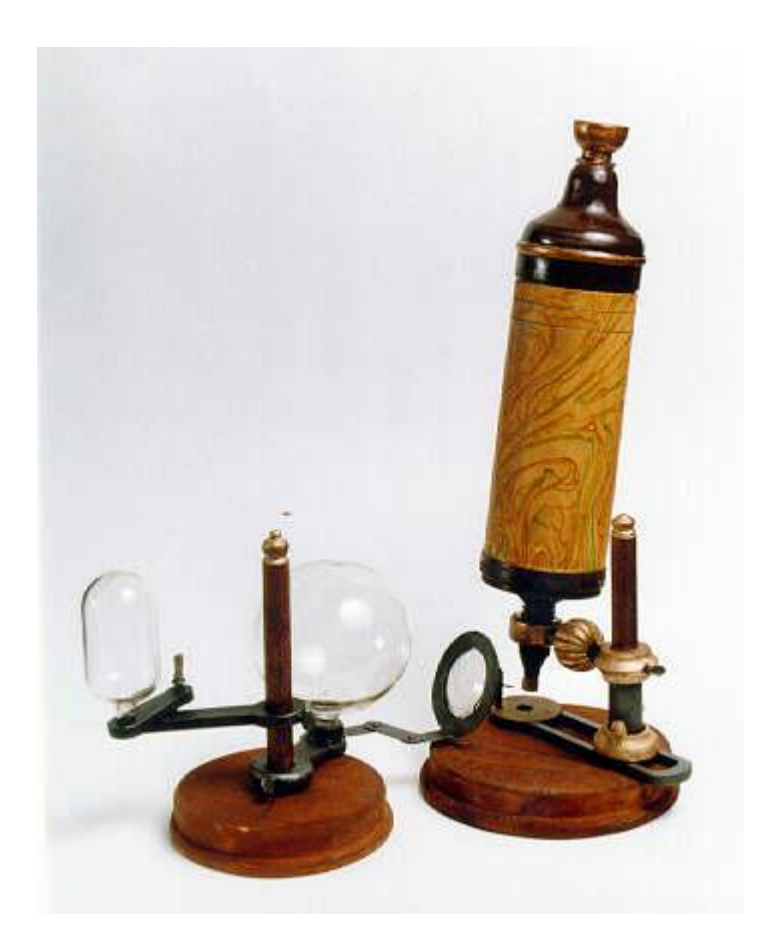

### *Историческая справка*

**Усовершенствовал микроскоп и открыл одноклеточные организмы.**

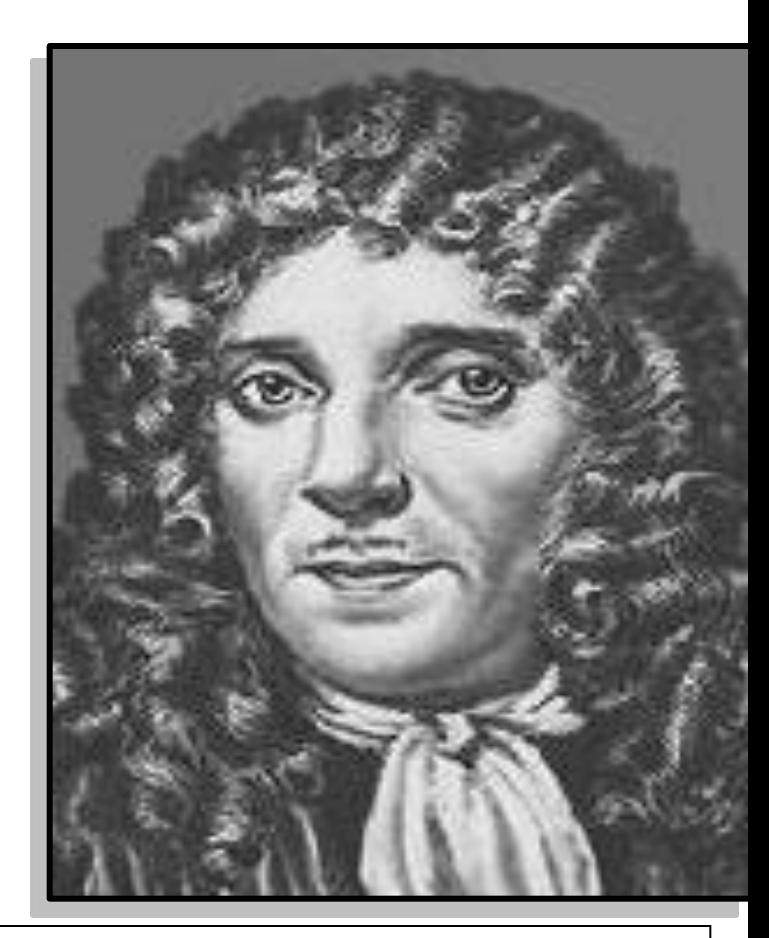

Антони ван Левенгук (17 век)

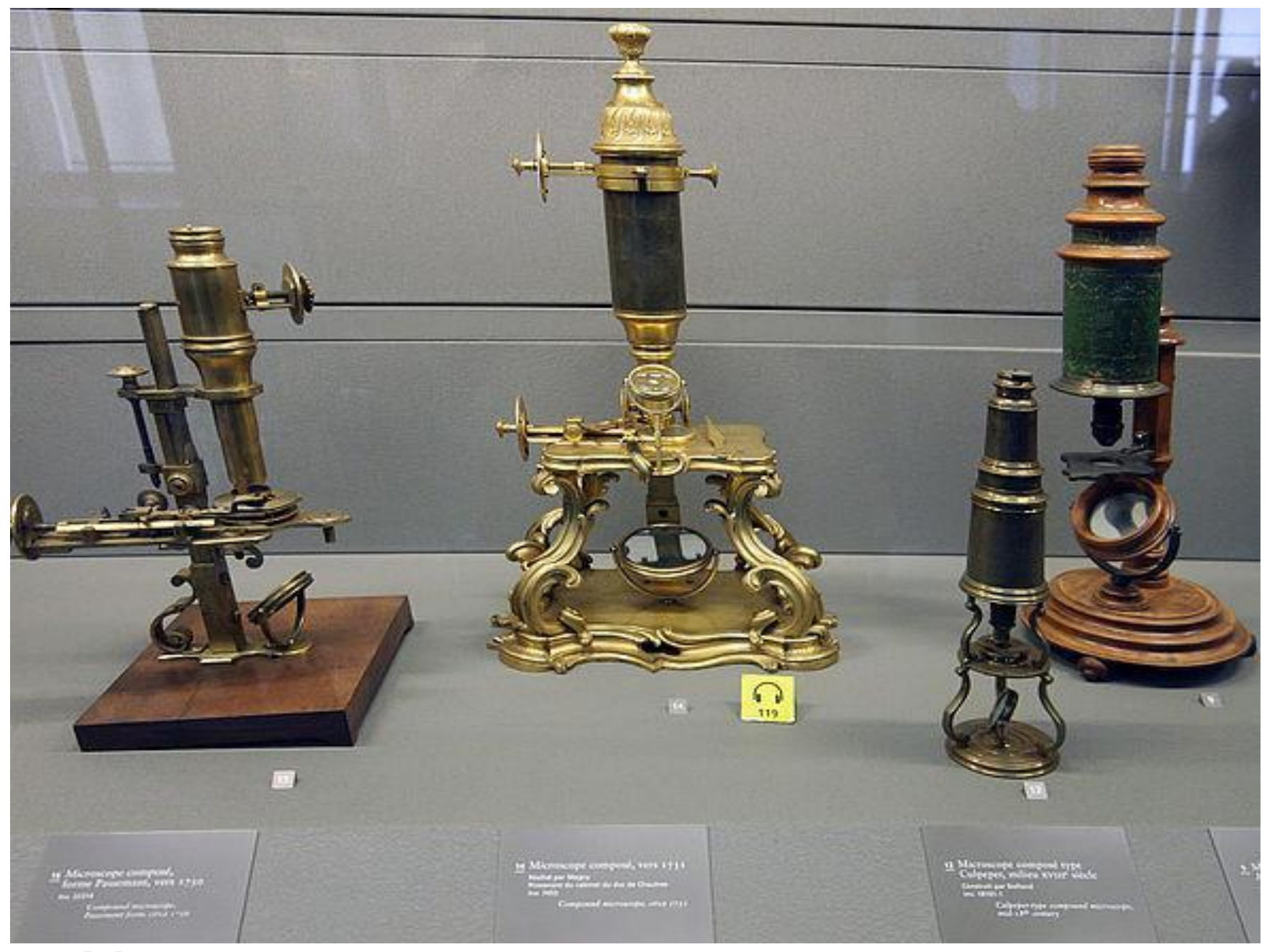

• Микроскопы 18 века

### Увеличительные приборы

Лупа ручная и штативная

Световой микроскоп Электронный микроскоп

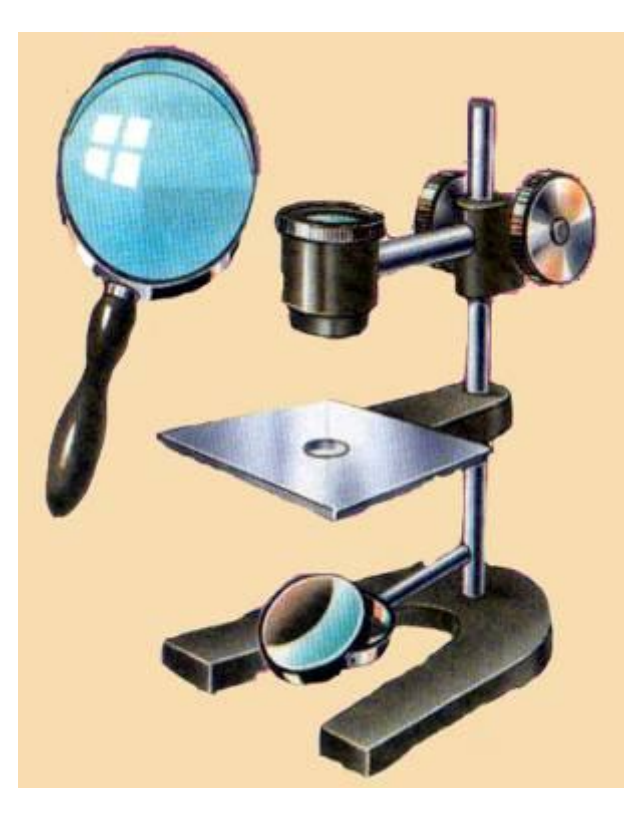

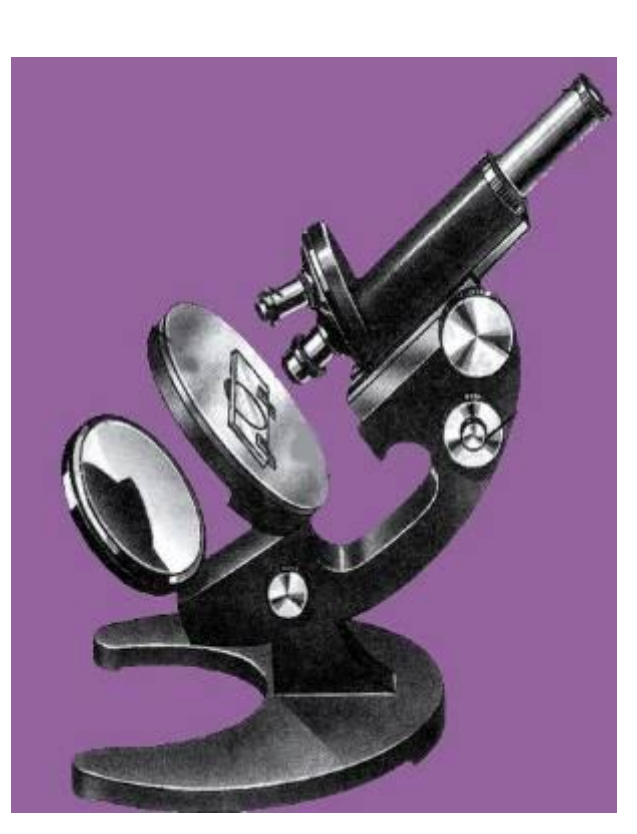

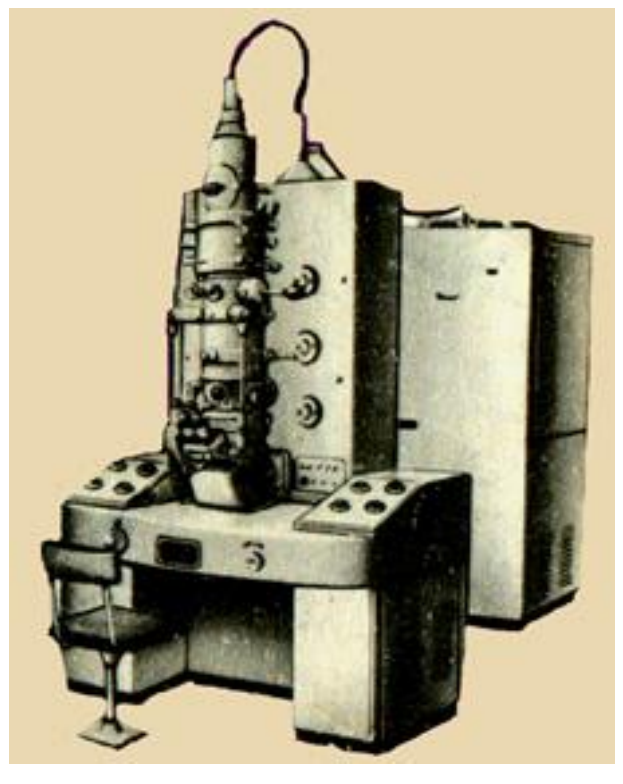

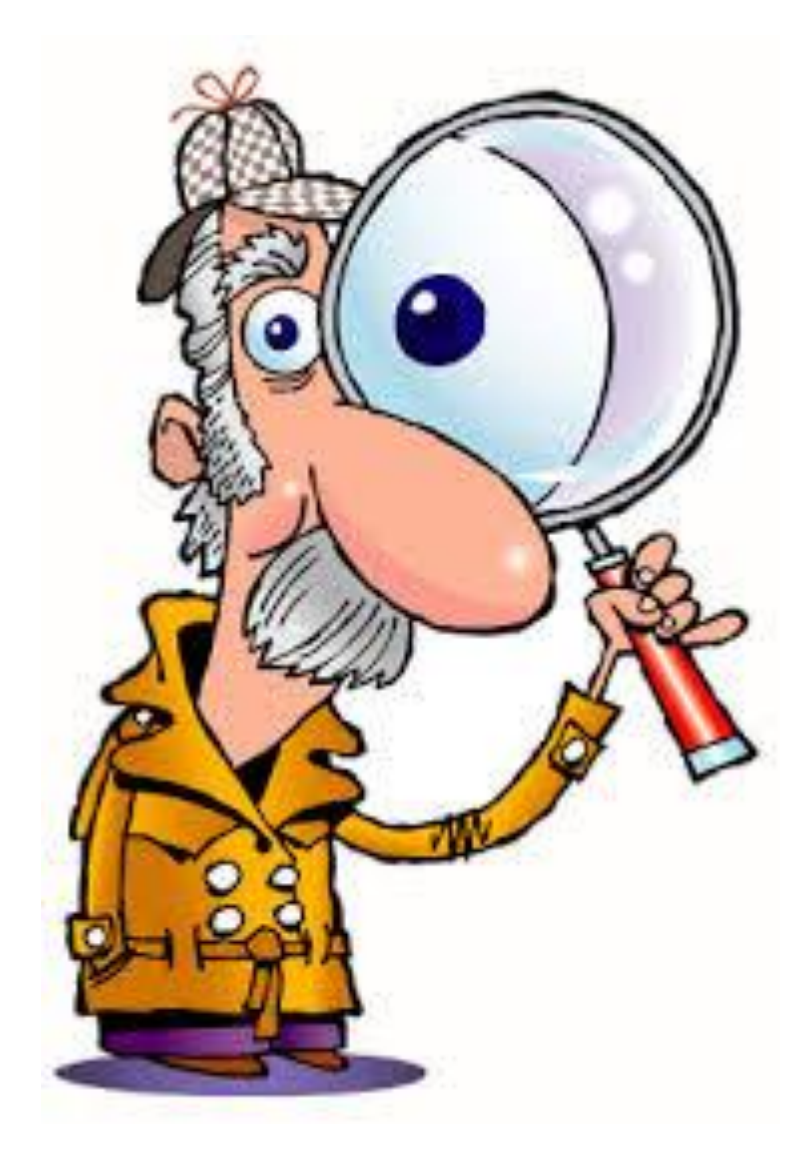

### *Что представляет собой лупа и какое увеличение она дает?*

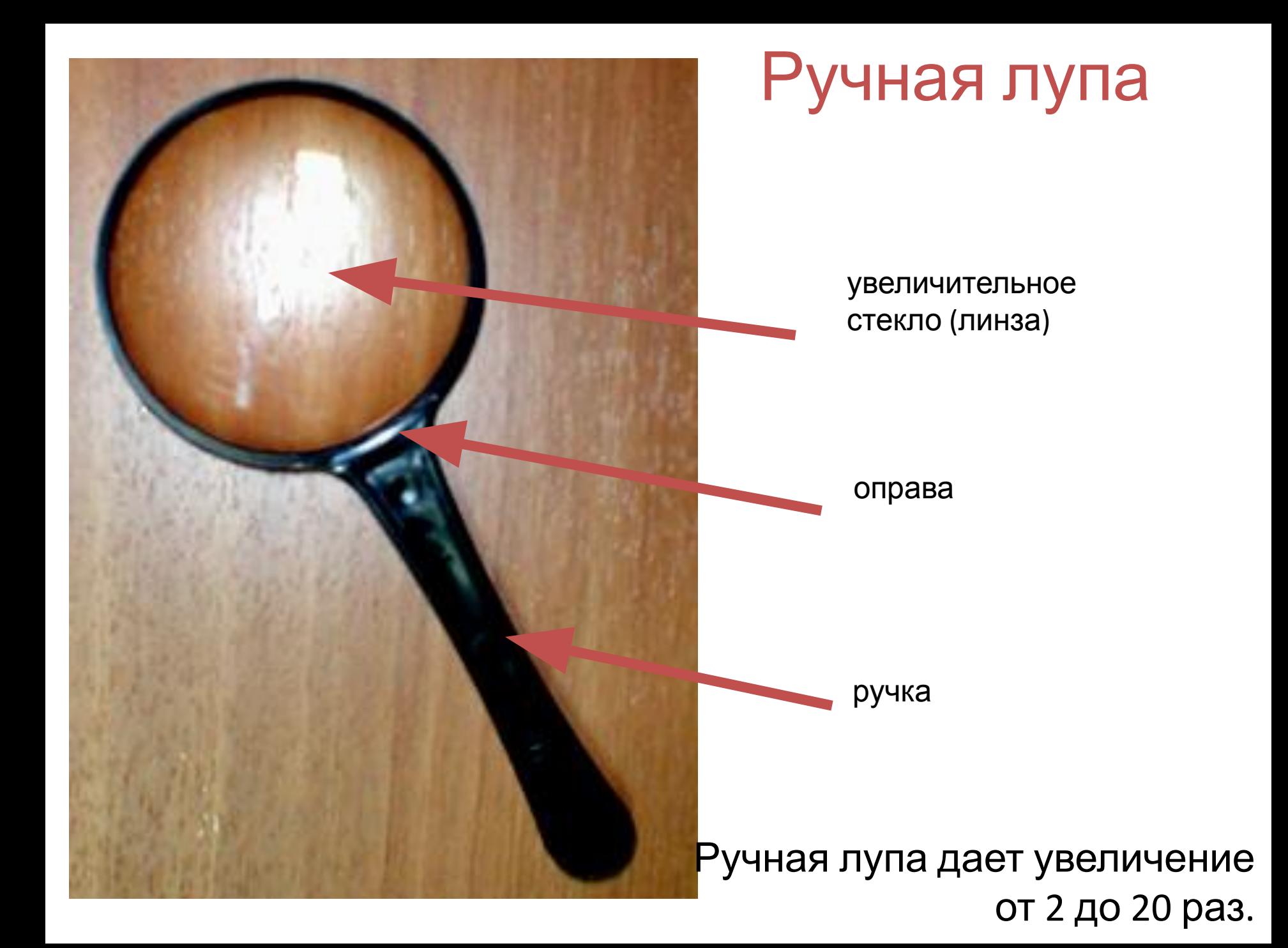

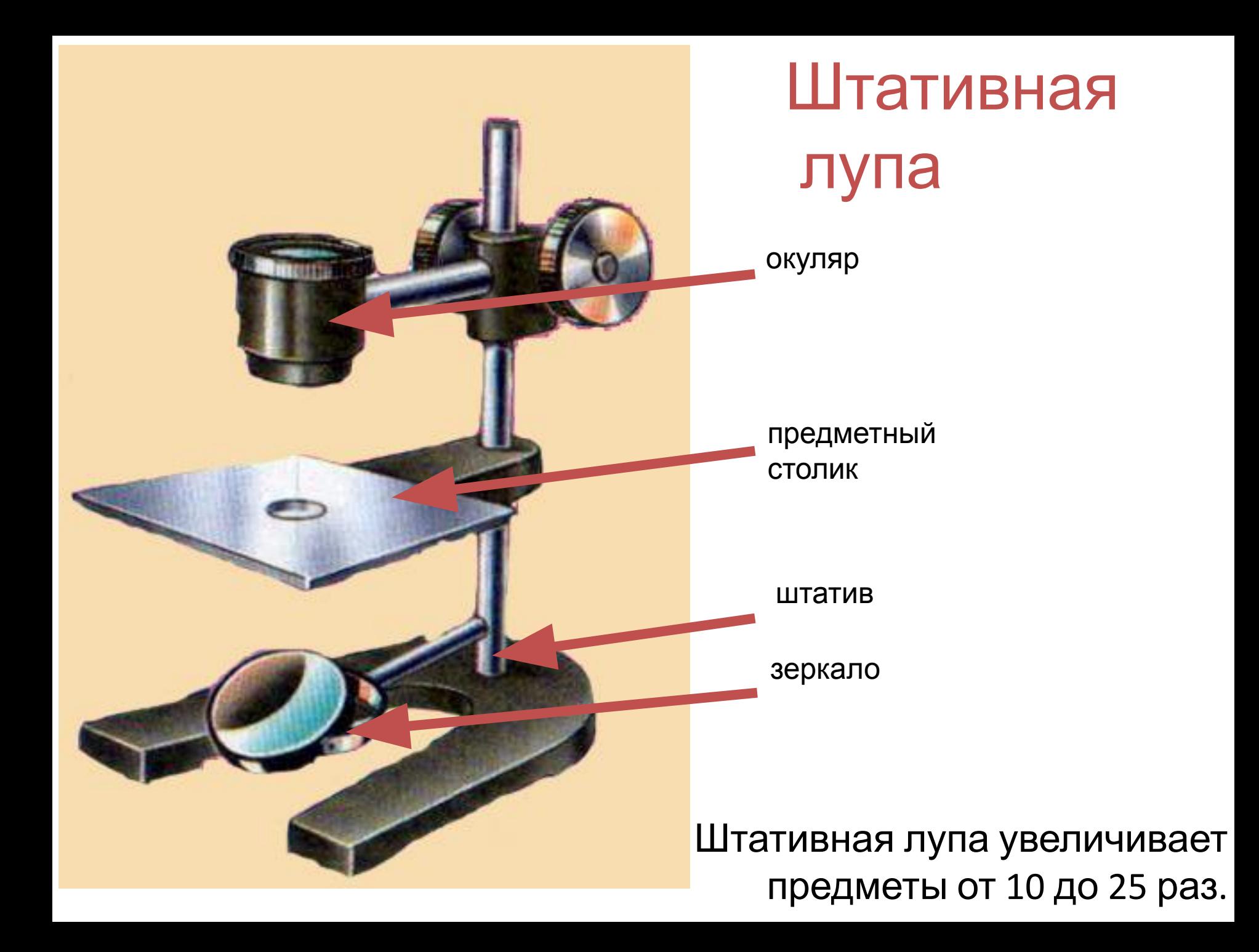

#### Как определить увеличение микроскопа?

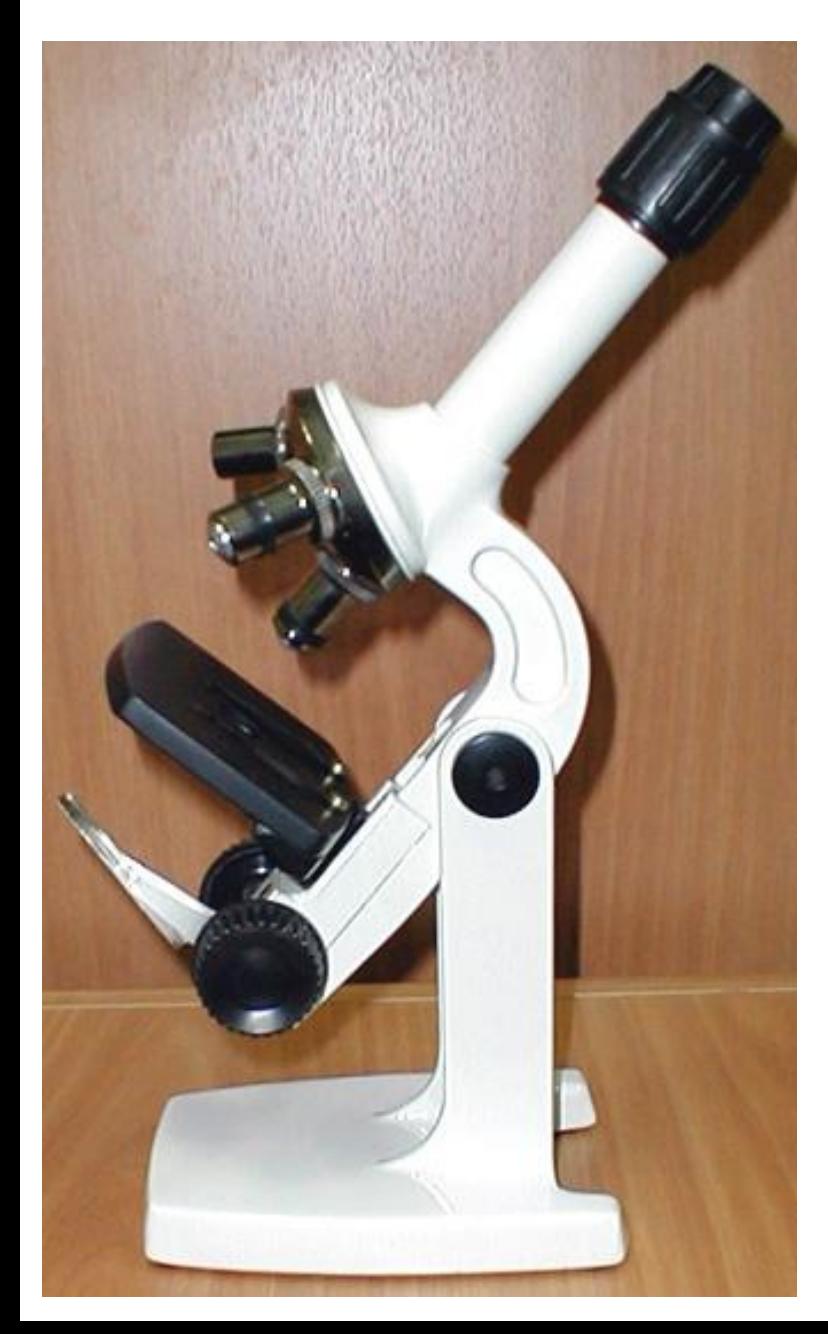

Посмотри на число, указанное на окуляре.

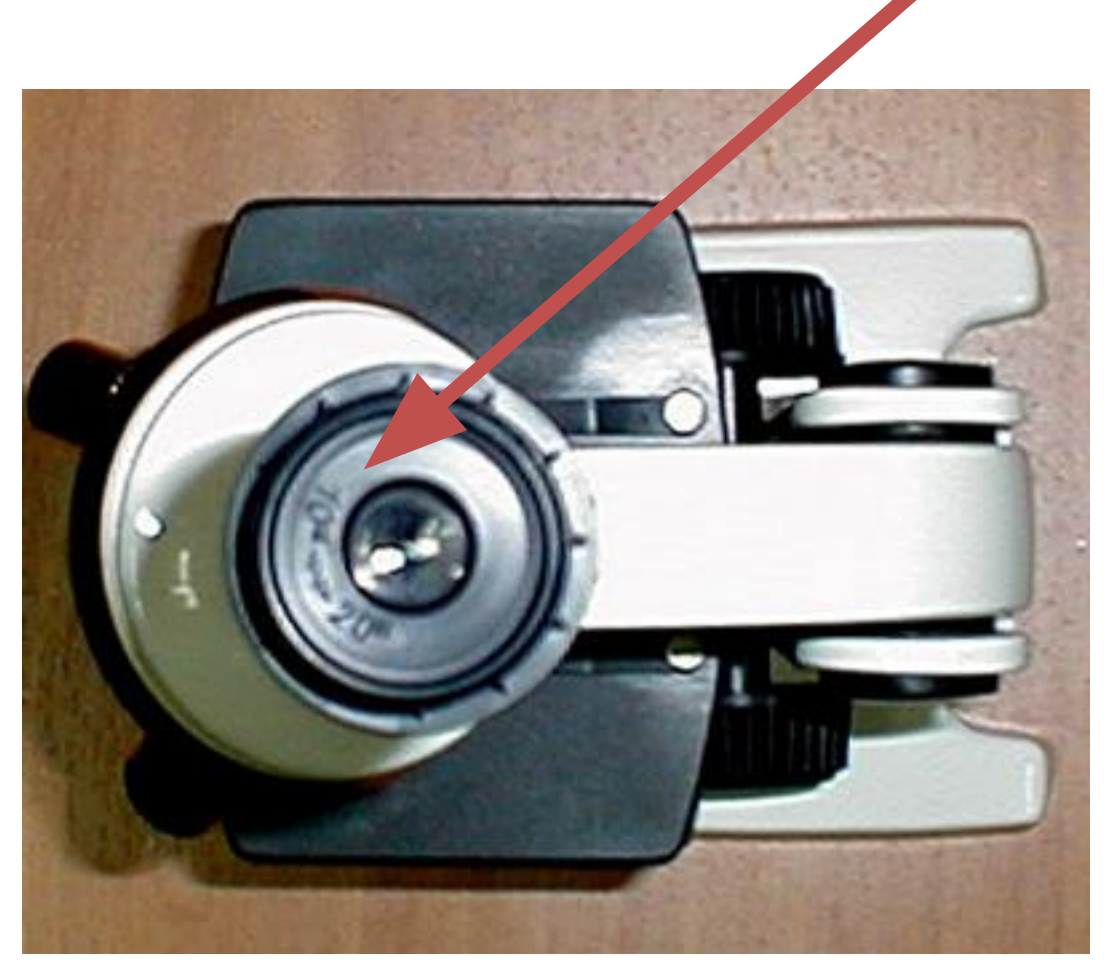

#### Как определить увеличение микроскопа?

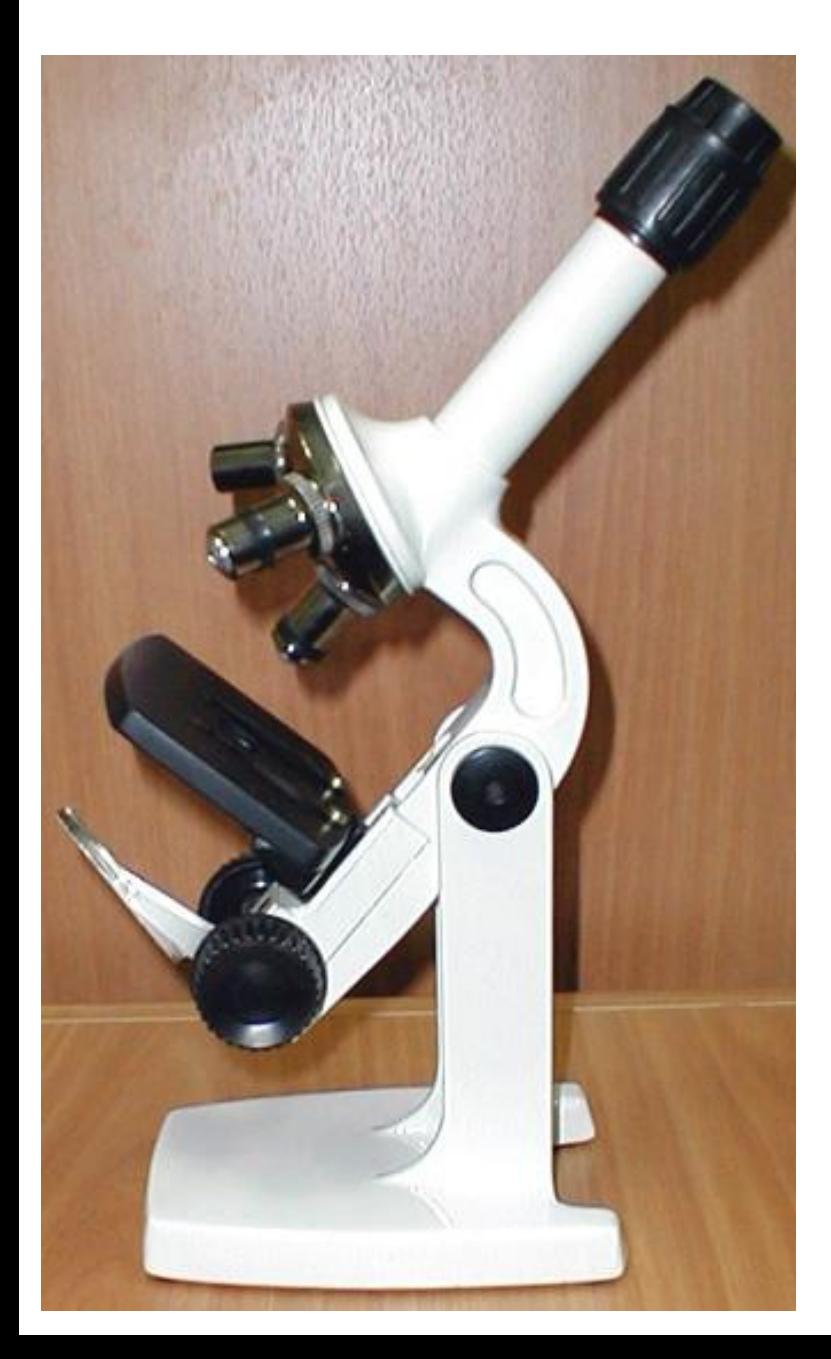

Посмотри на число, указанное на объективе.

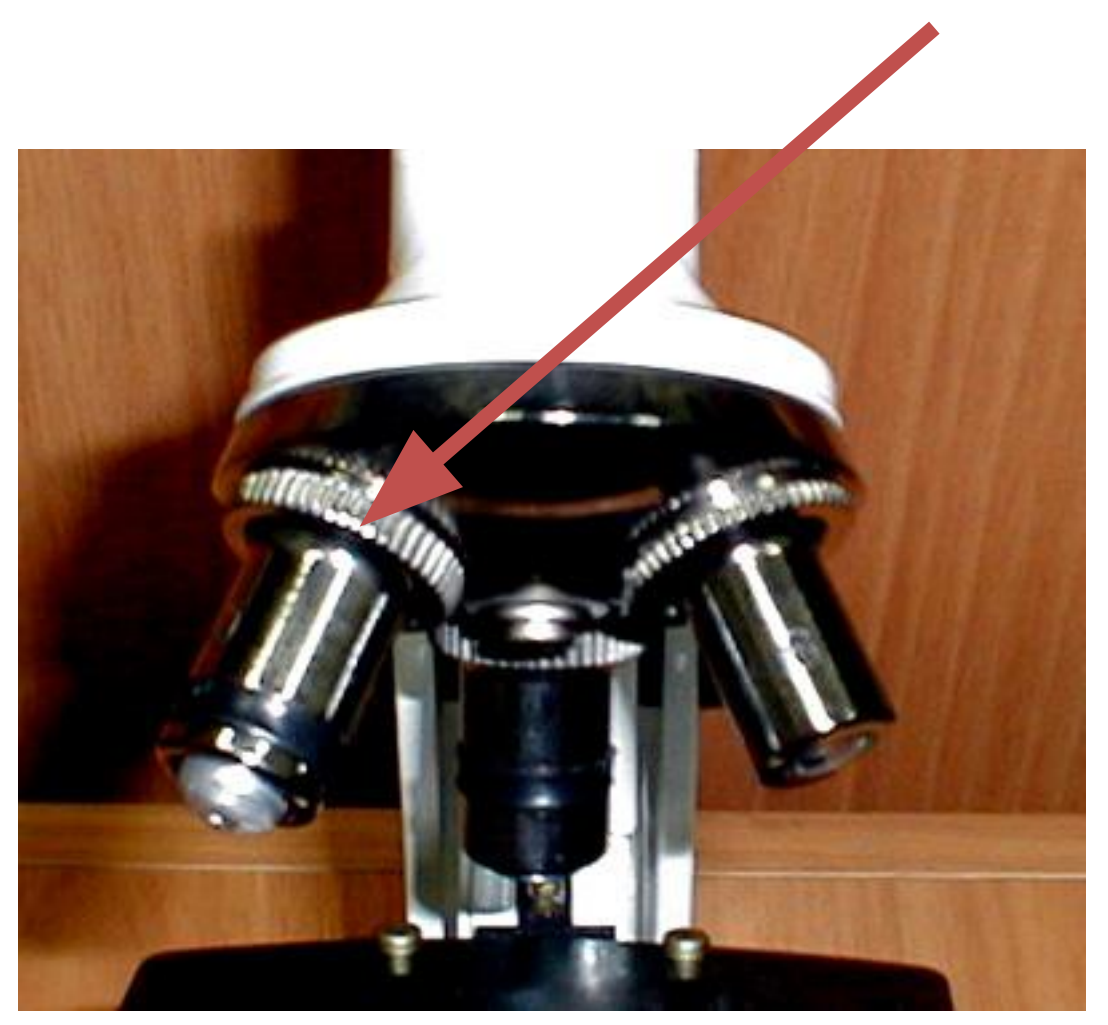

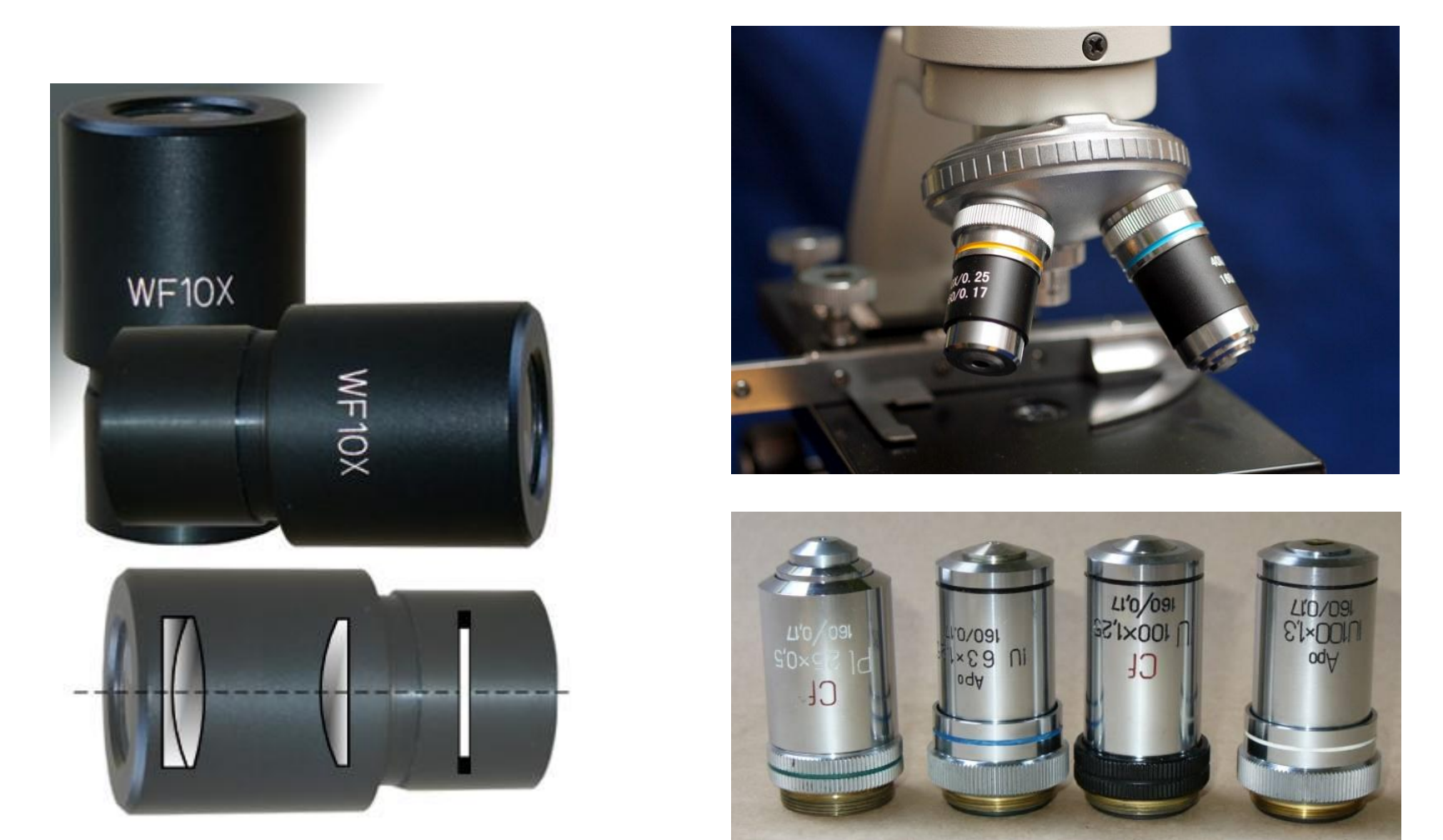

• Чтобы узнать, насколько увеличивается изображение при использовании микроскопа, надо умножить число, указанное на окуляре, на число, указанное на используемом объекте.

#### **Во время работы с микроскопом рекомендуется соблюдать следующие правила:**

- Микроскоп поставить штативом к себе, на расстоянии 5—10 см от края стола. Свет направлять зеркалом в отверстие предметного столика.
- Приготовить препарат, поместить его на предметный столик и закрепить там предметное стекло двумя зажимами.
- Пользуясь винтом, плавно опустить тубус так, чтобы нижний край объектива оказался на расстоянии 1—2 мм от препарата.
- Смотря в окуляр, медленно поднимать тубус, пока не появится четкое изображение предмета.
- После работы микроскоп убрать в футляр.

## *Как узнать, какое увеличение дает микроскоп?*

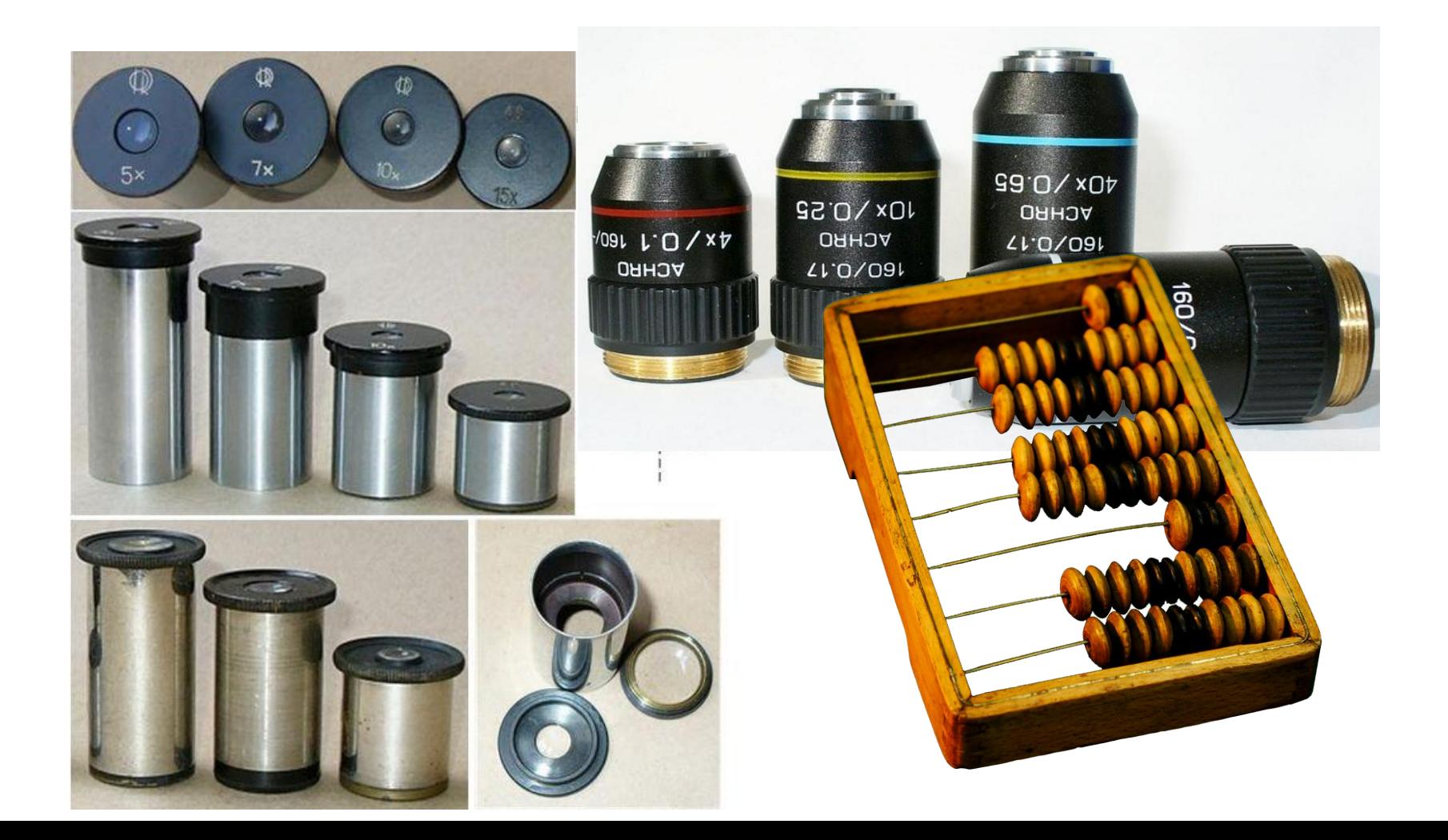

# *Рефлексия*

# *•Что было для вас новым?*

# *•Что было интересным ?*

# *•В чем испытывали затруднение ?*

### Сегодня на уроке мы узнали: 1. Какие увеличительные приборы используют для исследования в биологии.

- 2. Что представляет собой лупа и какое увеличение она дает.
- 3. Как устроен микроскоп.

4. Научились определять увеличение микроскопа.

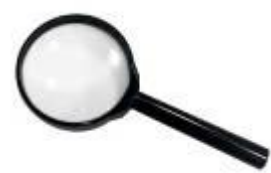

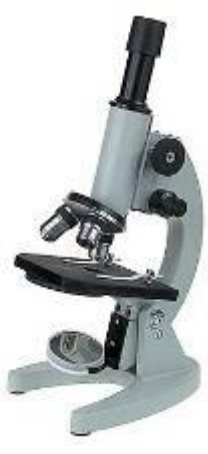